## **Anlage 1 der Grundsätze zur elektronischen Beantragung und Ausstellung von Unbedenklichkeitsbescheinigungen der Einzugsstellen nach § 108b SGB IV**

Version: 1.0.0

Stand: 01.06.2023 Gültig ab: 01.01.2024

Seite 2 von 7

### **Inhaltsverzeichnis**

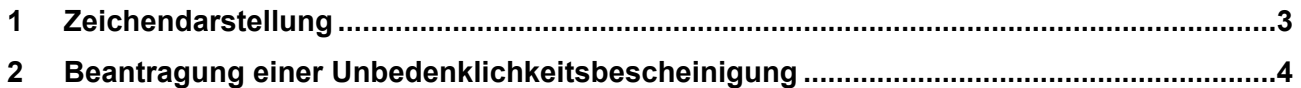

Seite 3 von 7

## **1 Zeichendarstellung**

### **Zeichendarstellung:**

- **an** = alphanumerisches Feld
- **n** = numerisches Feld
- **m** = Mussangabe unter Bedingungen

#### **M** = Mussangabe

Die Datenübertragung im Meldedialog erfolgt auf Grundlage von XML. Die Dateninhalte werden in XML-Schemata dargestellt. Für die technische Umsetzung sind diese XML-Schemata maßgeblich. Vor der Versendung der Meldungen ist eine Schemavalidierung durchzuführen.

Seite 4 von 7

# **2 Beantragung einer Unbedenklichkeitsbescheinigung**

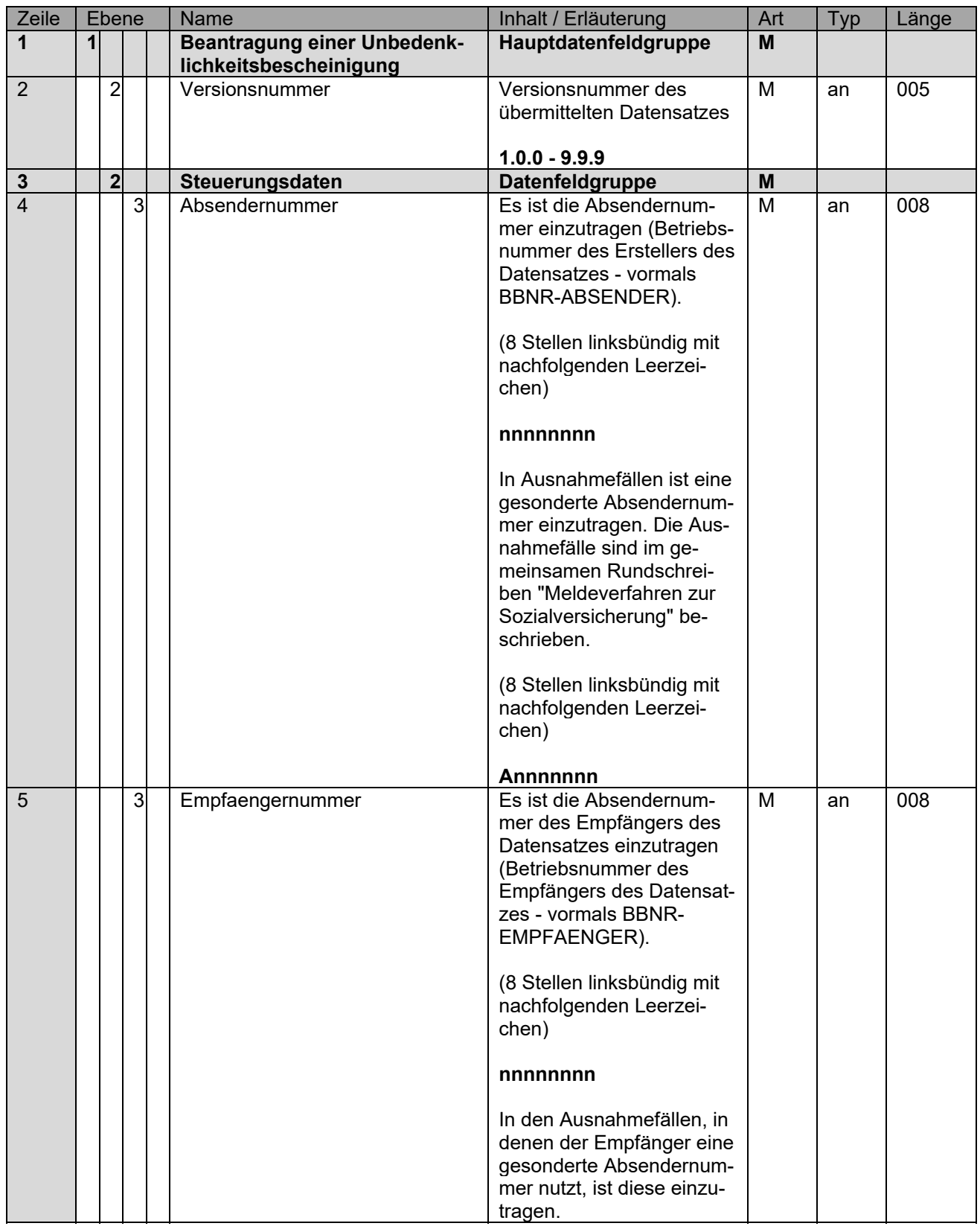

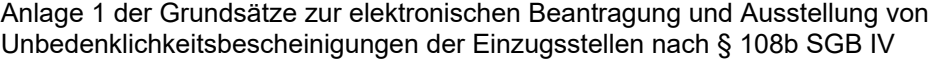

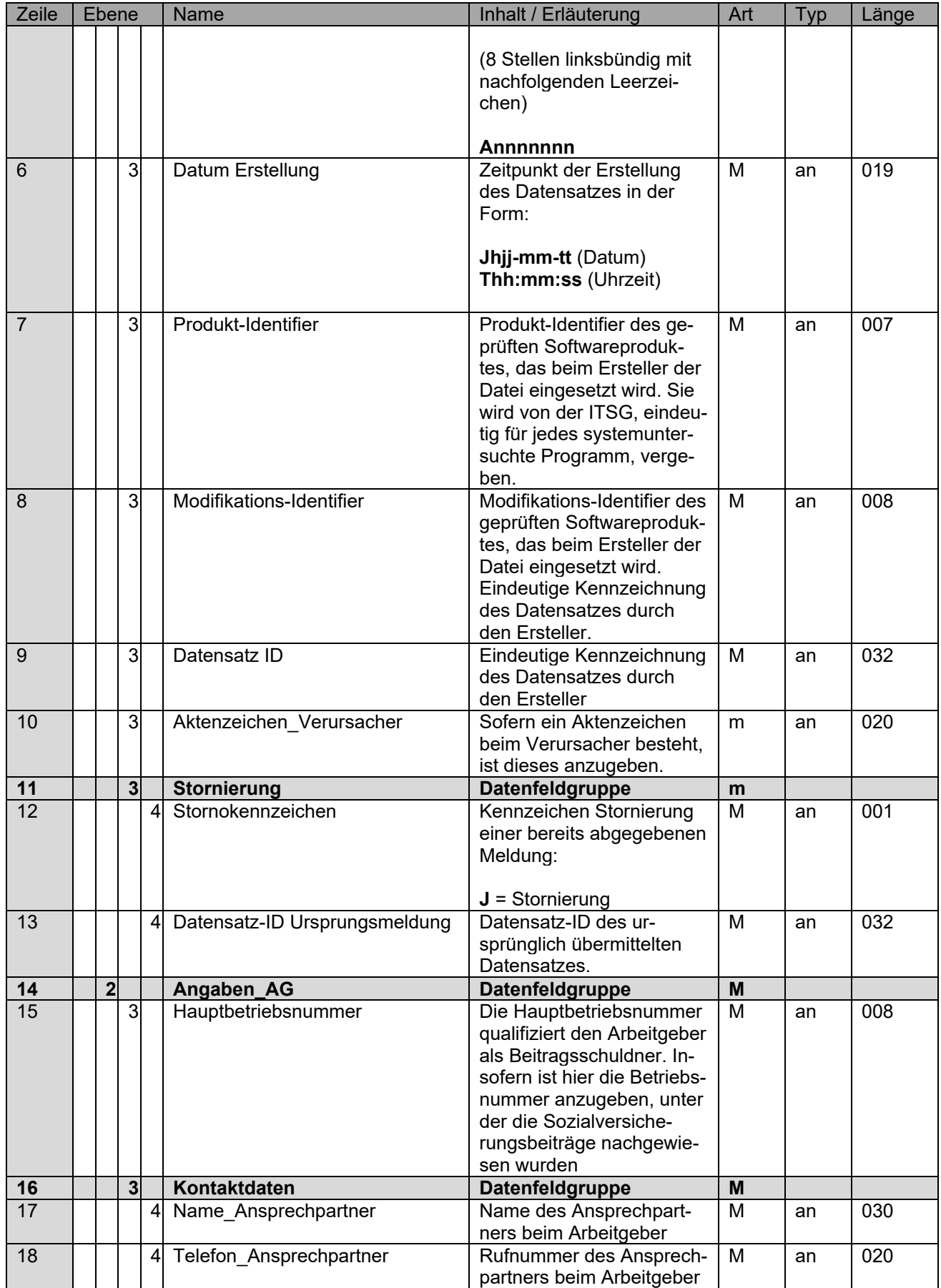

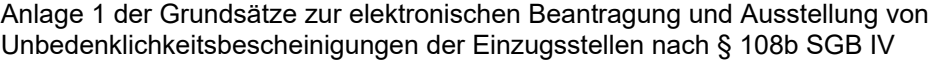

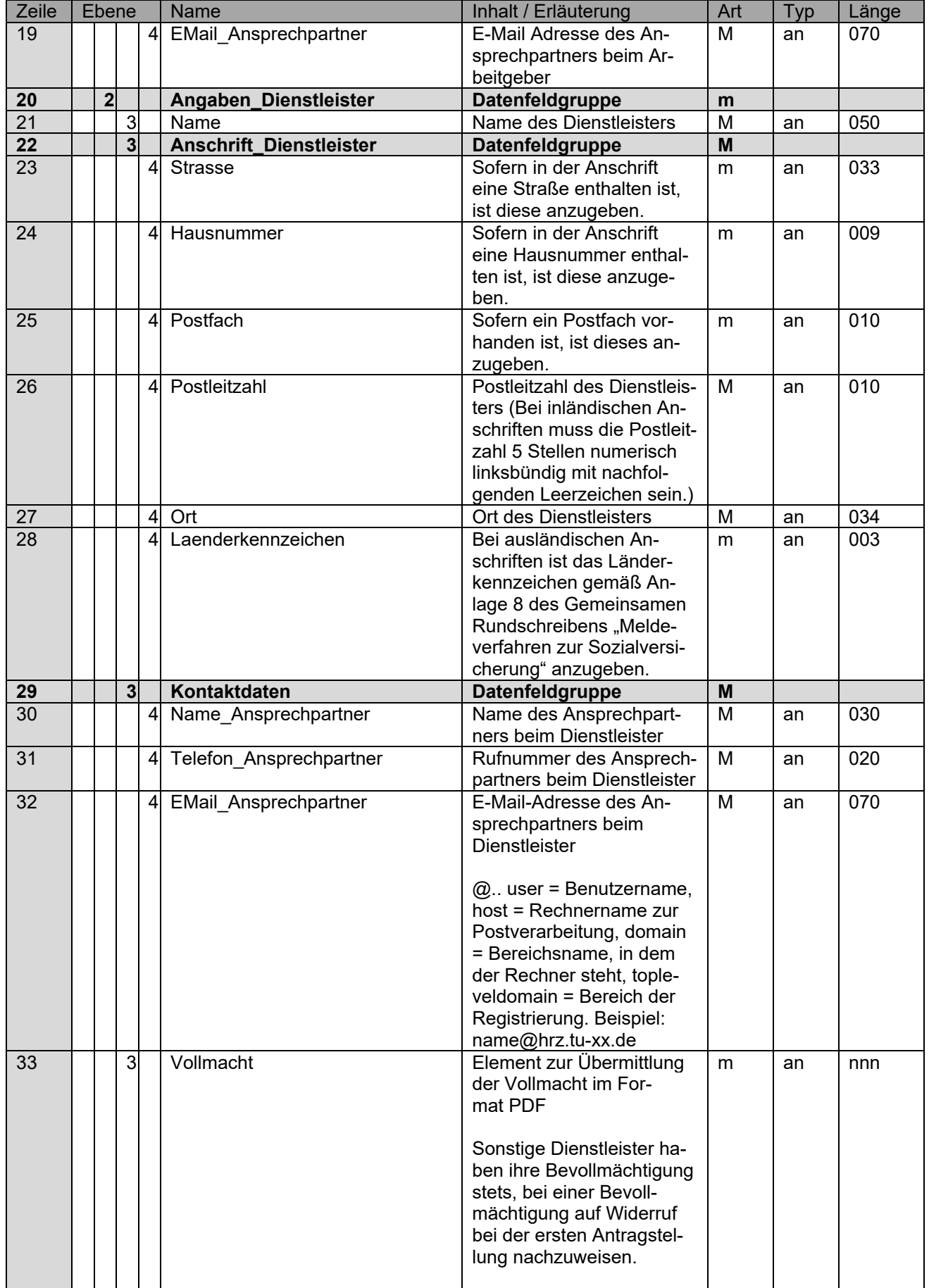

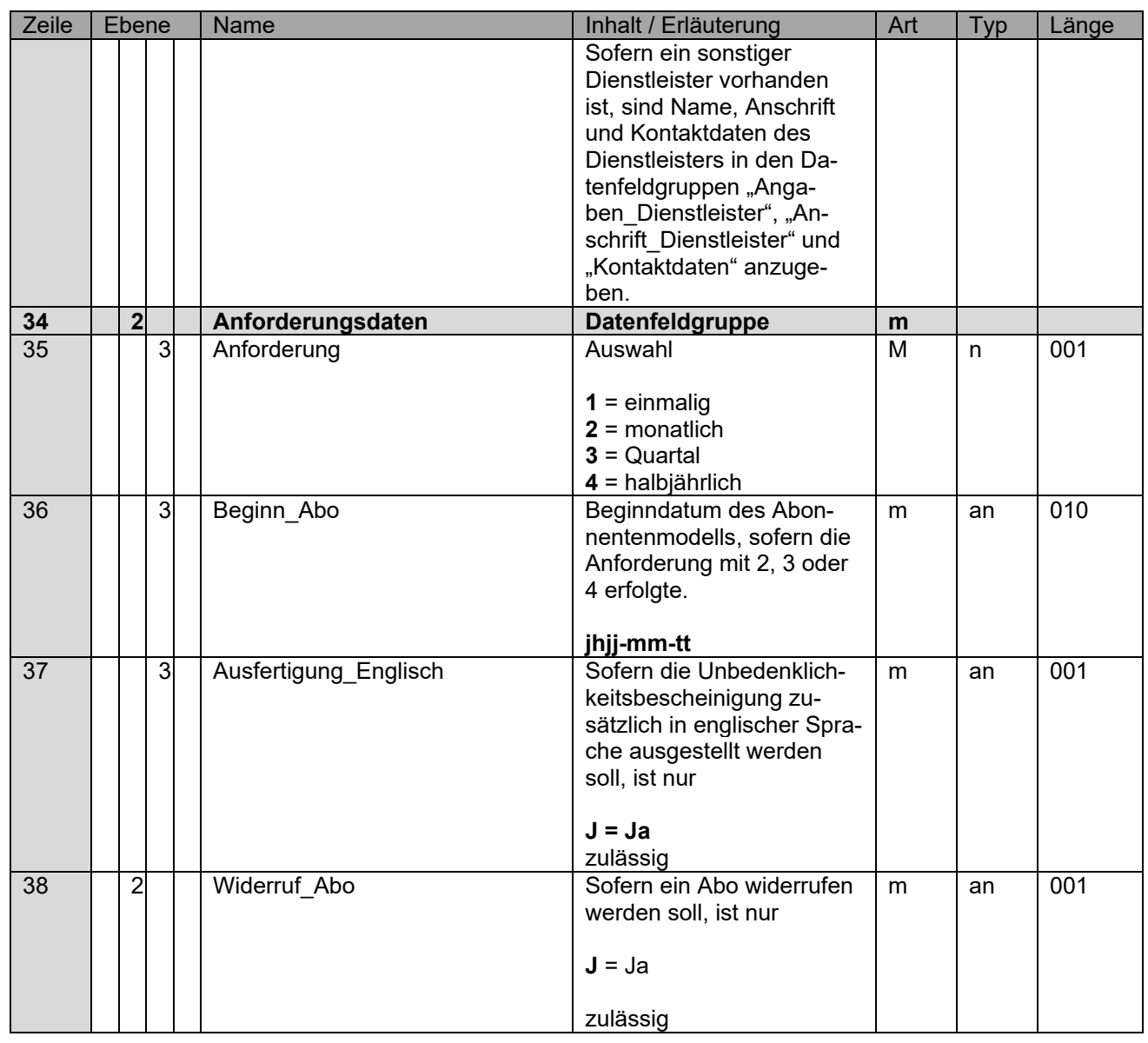

Stand: 01.06.2023